**Respons.Mode-Vorschau**

Respons.Mode-Vorschau

## **Seiteneditor - Oberfläche zum Erstellen und Bearbeiten von Inhalten**

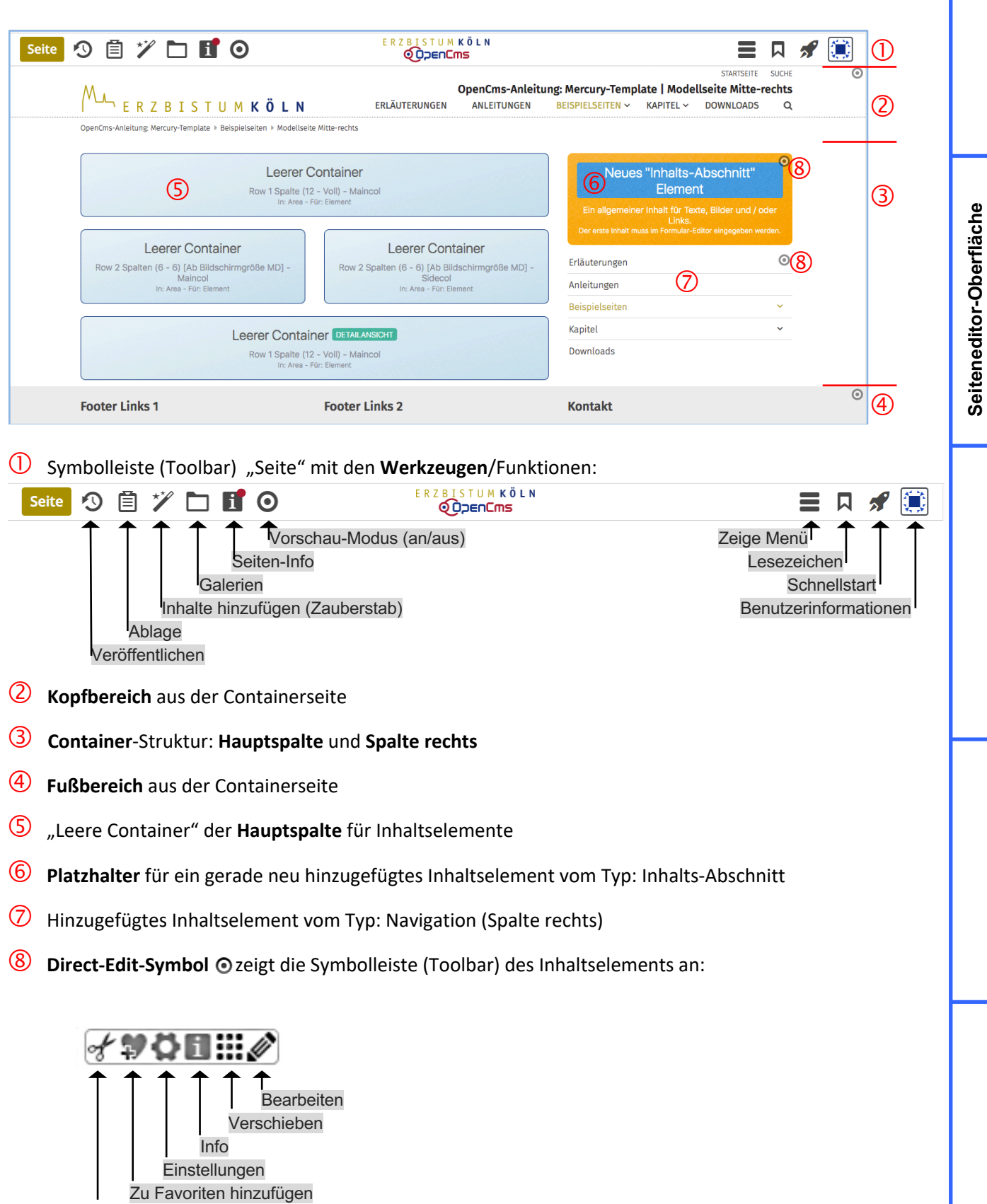

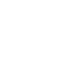

Entfernen